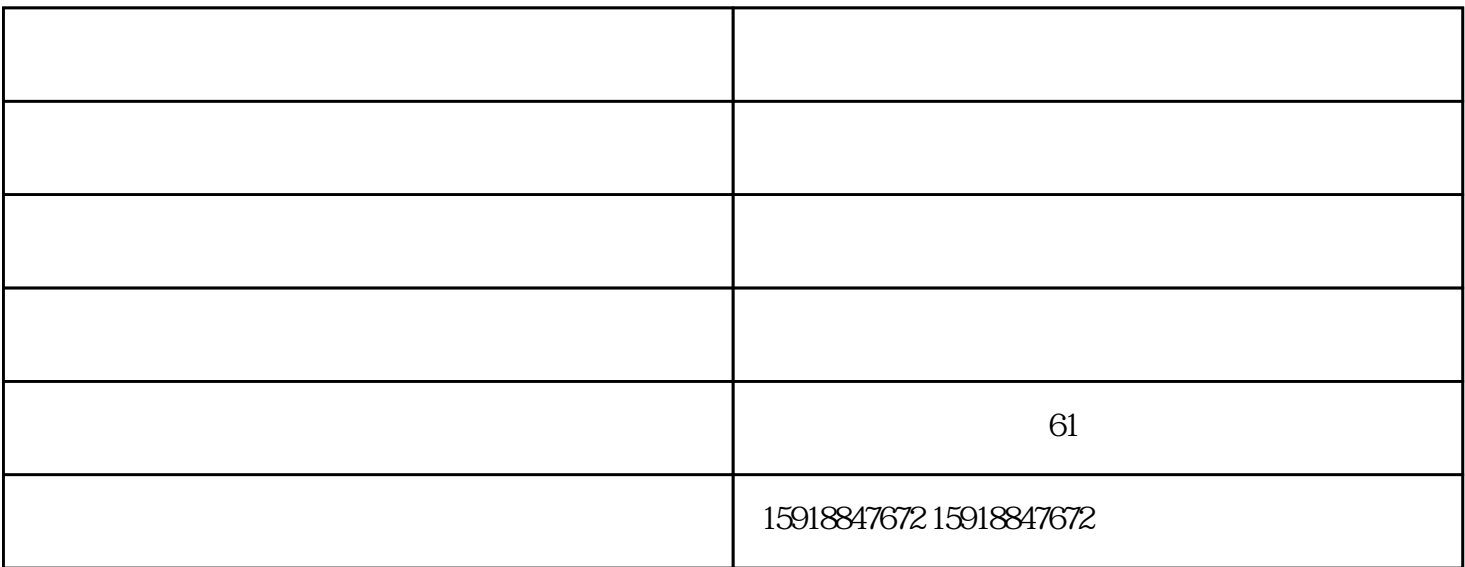

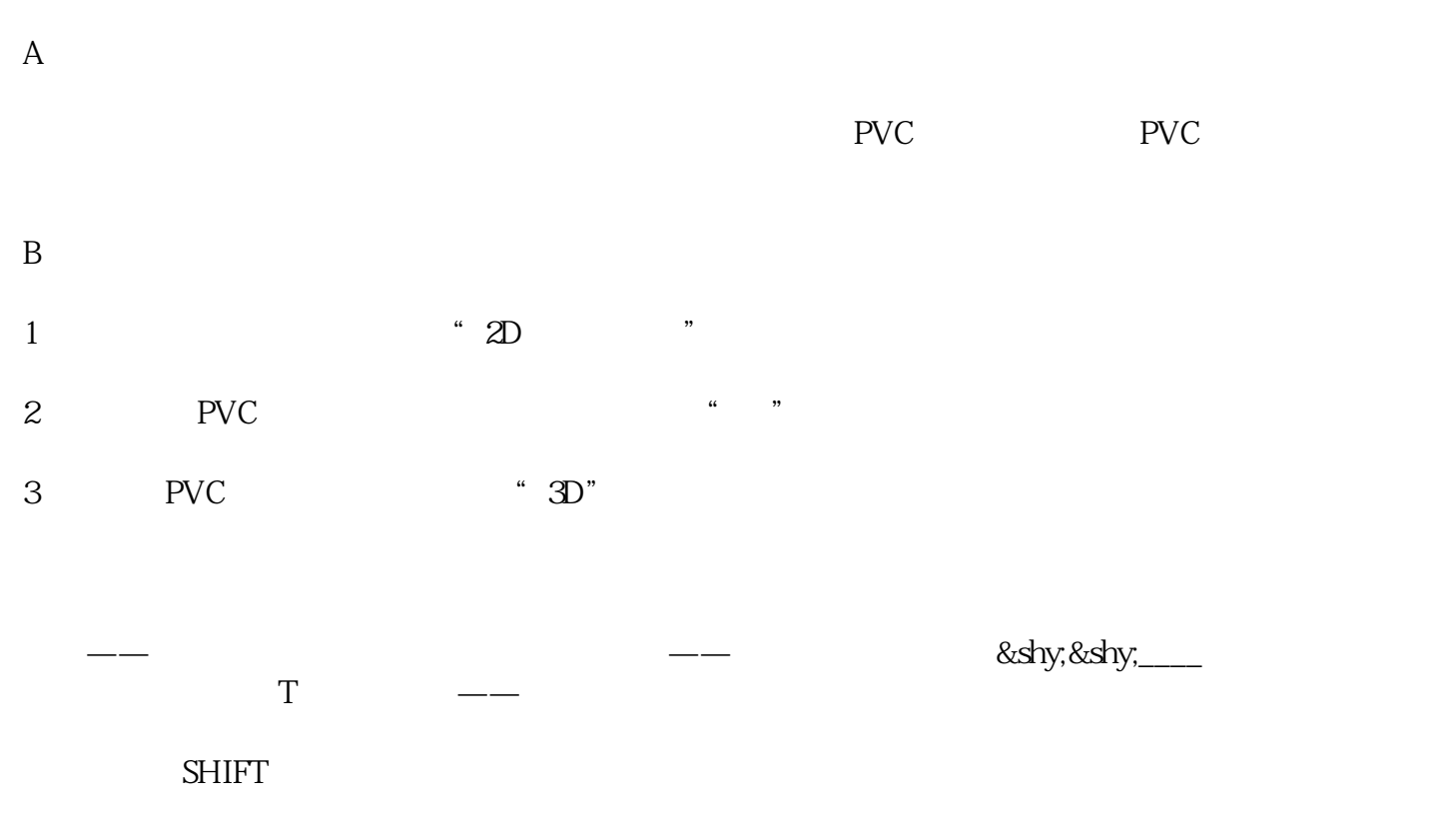

 $\overline{1}$ 

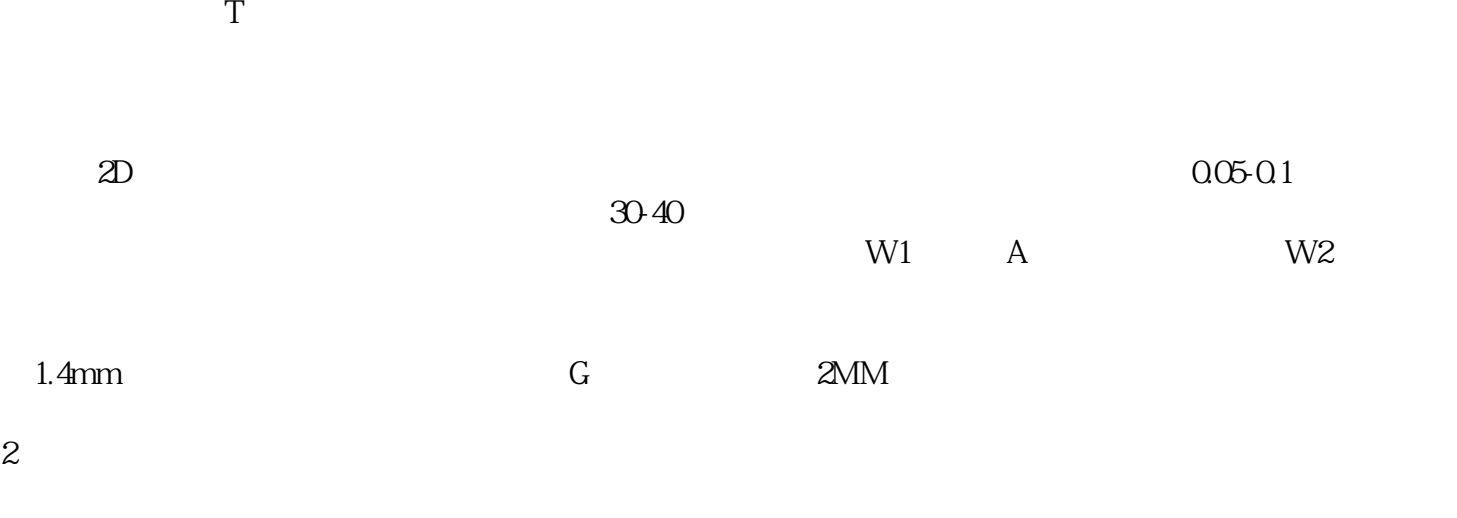

 $1.5$ mm,

 $1$ 

 $\alpha$  2004  $\alpha$ 

 $CNC$ 

 $2$ 

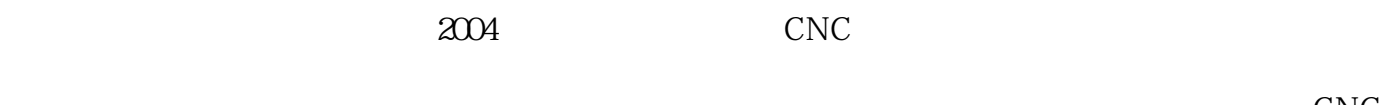

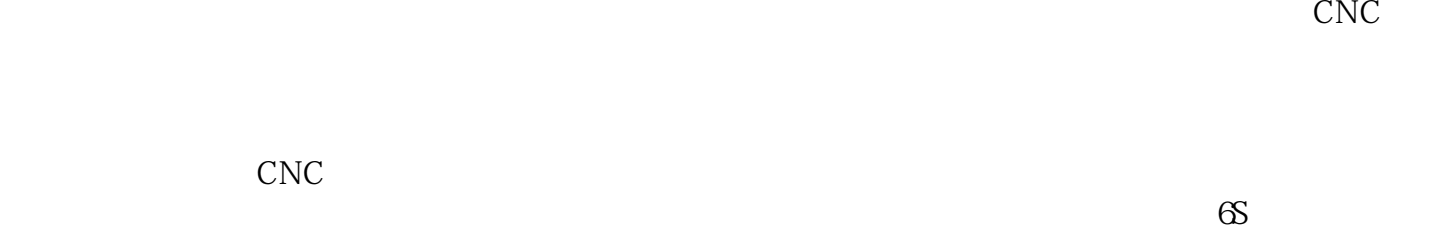

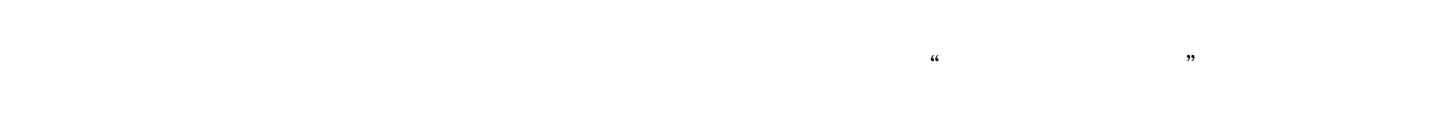

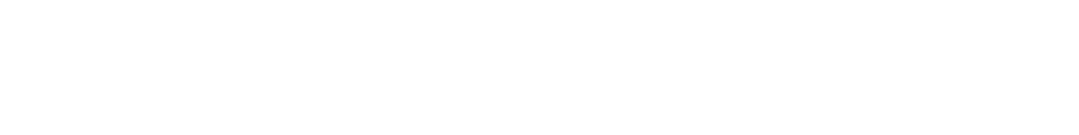

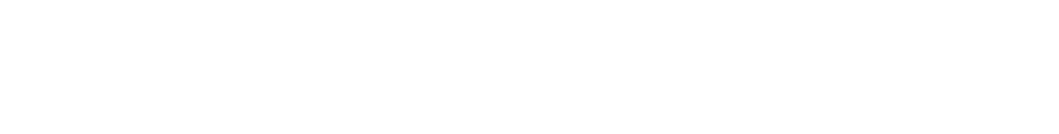

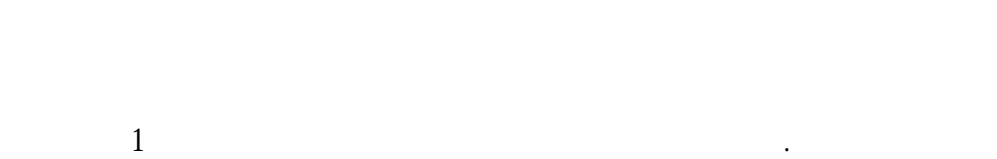

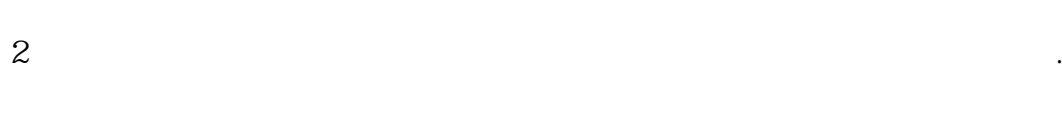

 $3$ 

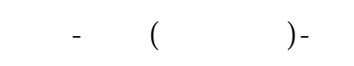

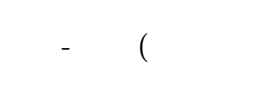